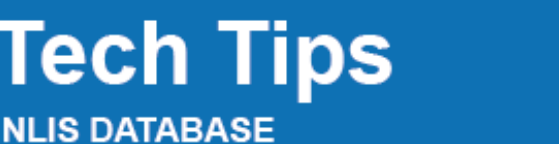

Feedlot Police Producer SA SDA SDA Medium Third Party

**LOGIN** 

**February 2017**

## **Devices purchased report**

For the specified period, this report will list RFIDs issued by tag manufacturers to a PIC, plus all tags issued to other PICs, but transferred to that PIC using the TAGTRAN function. For each device, the PIC, RFID, NLISID, Visual ID, Issue date, LT status and Species will be displayed.

## **Login to the NLIS Database at www.nlis.com.au**

- **1** Enter your **NLIS user ID** and **password** and click 2 Select a **livestock type** (PIC-based users only). **3** Select **View/generate all reports** and click **FGO 4** Select **Devices purchased** and click **FGO 5** Select or enter a **PIC** (PIC-based users must select a PIC). **6** Select a **Start date** and **End date**. **7** Select a **Species** (or select All species). 8 Click  $\begin{bmatrix} \bullet & \bullet \\ \bullet & \bullet \end{bmatrix}$  to display the report results.
	- Which report would you like to view or generate? Which livestock do you want to work with? I want to work with Cattle Ħ Report name (Please select)  $\mathbf{r}$ What do you want to do today? Output type Device list I want to (Please select) Active cattle moved onto PIC report Reports Active devices on PIC report Audit property (producers and regulators)  $\sqrt{60}$ Deceased livestock on PIC Beast enquiries<br>Carcase feedback query<br>Search the PIC register<br>View devices on my property<br>View large report results<br>View my notifications Beast enquiries Device Devices purchased Livestock moved off PIC report Livestock moved onto PIC report View/generate all reports View devices on my property Which report would you like to view or generate? To run this report, enter a PTC. Start date. End date and  $\textcircled{\scriptsize{m}}$ Species. The report lists new RFID devices for livestock that Devices purchased Report name were issued to a PIC in that period. For each device, the PIC, Output type On-screen RFID, NLIS ID, Visual ID, Issue date, LT status and Species are shown. If there is no management tag associated with the device, the Visual ID column may display 'Unknown'. Property Identification Code NK500646 Non PIC-based users Start Date  $\frac{1}{1}$  $\overline{\phantom{a}}$  Jan  $\overline{2012}$ must enter a PIC. Close End Date  $\overline{31}$   $\overline{)}$  Dec  $\overline{)}$  2013 Species Cattle All species If there is no management tag associated with the  $\bullet$  Go device, the Visual ID column may display 'Unknown'.Sheep<br>Goats Displaying items 1 - 20 of 550  $PIC$ **RFID** NLIS ID ialIE **Species NK500646** 964 001004764568 NK500646MBJ00401 **UNKNOWN** 18/04/2013 Cattle NK500646 964 001004764569 NK500646MBJ00402 **UNKNOWN** 18/04/2013 Ÿ Cattle NK500646 964 001004764570 NK500646MBJ00403 **UNKNOWN** 18/04/2013 Cattle NK500646 964 001004764571 NK500646MBJ00404 **UNKNOWN** NK500646 964 001004764572 **NK500646MB100405 UNKNOWN** To search for specific items, **NK500646** NK500646MBJ00406 **UNKNOWN** click **Filter by**, follow steps 1 NK500646 964 001004764574 NK500646MBJ00407 **UNKNOWN** 964 001004764575 NK500646MBJ00408 and 2 on the Filter screen **NK500646** UNKNOWN  $\overline{9}$ **NK500646** 964 001004764576 NK500646MBJ00409 **UNKNOWN** then click **Apply. NICSOD646** 964 001004764577 NK500646MB100410 UNKNOWN  $10$ **NK500646** 964 001004764578 NK500646MBJ00411 UNKNOWN 18/04/2013  $11$  $\overline{12}$ **NICSOD646** 964.001004764579 NK500646MB100412 **UNIZNOWN** 18/04/2013 .<br>Ho  $\frac{1}{13}$ NK500646 964 001004764580 NK500646MBJ00413 UNKNOWN 18/04/2013 ...<br>tle  $14$ NK500646 964 001004764581 NK500646MB100414 **UNKNOWN** 18/04/2013 ttle  $\frac{1}{15}$ **UNKNOWN** ....<br>ttle **NK500646**  $9640$ Step 1. Select the field to filte 964 0<br>964 0<br>964 0 16 NK500646 To view the list on one page **UNKNOWN** attle NLIS ID Ξ  $17$ **NICEODEAE** UNKNOWN .<br>ما<del>++</del> select **All** Items per page.  $20<sub>2</sub>$ **Step 2.** Enter the text that you<br>want to find, then click 'Apply' **NK500646 UNKNOWN** 18 attle  $19$ **NK500646** 964.0 **UNKNOWN** attle 964 00100476458 NK500646MBJ00596 **NK50064 UNKNOWN**

 $123$ Column display

 $\mathcal{R}$ 964 0000058 04202 Datamars cattle device

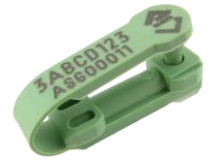

Shearwell sheep device

Items per page:

All

Filter by FExport

 $F$ Apply

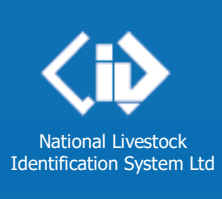